# **matrix\_decomposition Documentation** *Release 0.1*

**Joscha Reimer**

**Jul 19, 2018**

# Contents:

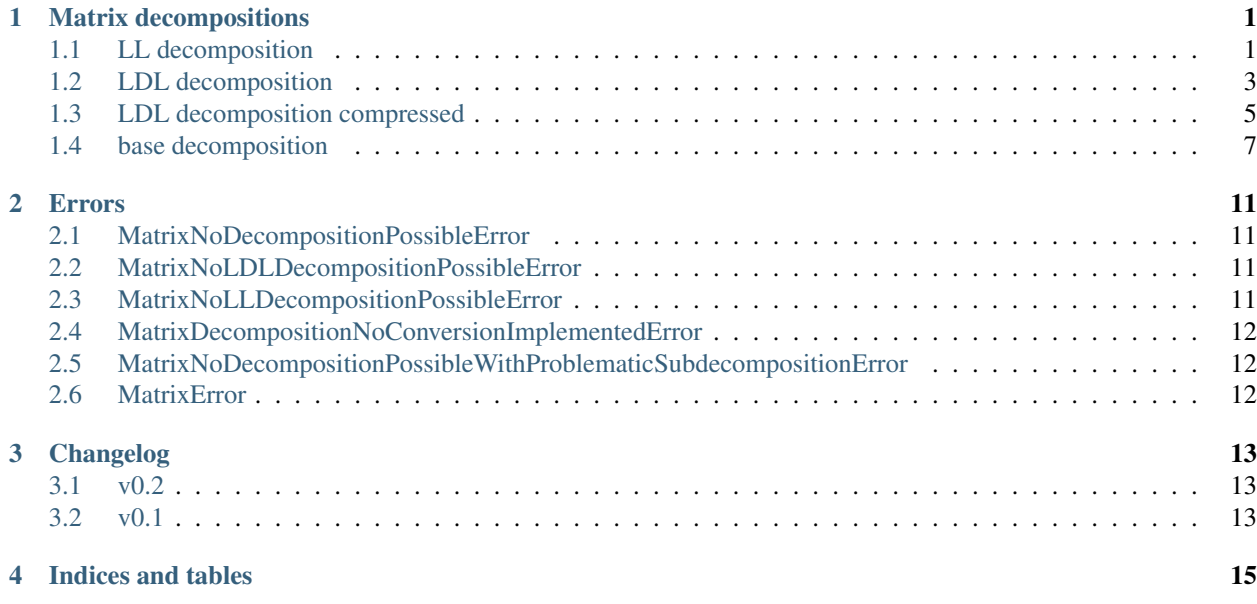

# Matrix decompositions

<span id="page-4-2"></span><span id="page-4-0"></span>Several matrix decompositions are supported. They are available in *matrix.decompositions*:

# <span id="page-4-1"></span>**1.1 LL decomposition**

**class** matrix.decompositions.**LL\_Decomposition**(*L*, *p=None*) Bases: [matrix.decompositions.DecompositionBase](#page-10-1)

A matrix decomposition where  $LL^H$  is the decomposed (permuted) matrix.

*L* is a lower triangle matrix with ones on the diagonal. This decomposition is also called Cholesky decomposition.

#### **Parameters**

- **L** ([numpy.ndarray](https://docs.scipy.org/doc/numpy/reference/generated/numpy.ndarray.html#numpy.ndarray) or [scipy.sparse.spmatrix](https://docs.scipy.org/doc/scipy/reference/generated/scipy.sparse.spmatrix.html#scipy.sparse.spmatrix)) The matrix *L* of the decomposition.
- **p** ([numpy.ndarray](https://docs.scipy.org/doc/numpy/reference/generated/numpy.ndarray.html#numpy.ndarray)) The permutation vector used for the decomposition. This decomposition is of A[p[:, np.newaxis], p[np.newaxis, :]] where A is a matrix. optional, default: no permutation

**L**

[numpy.matrix](https://docs.scipy.org/doc/numpy/reference/generated/numpy.matrix.html#numpy.matrix) or [scipy.sparse.spmatrix](https://docs.scipy.org/doc/scipy/reference/generated/scipy.sparse.spmatrix.html#scipy.sparse.spmatrix) – The matrix *L* of the decomposition.

**P**

[scipy.sparse.dok\\_matrix](https://docs.scipy.org/doc/scipy/reference/generated/scipy.sparse.dok_matrix.html#scipy.sparse.dok_matrix) - The permutation matrix. P @ A @ P.H is the matrix A permuted by the permutation of the decomposition

#### **composed\_matrix**

[numpy.matrix](https://docs.scipy.org/doc/numpy/reference/generated/numpy.matrix.html#numpy.matrix) or [scipy.sparse.spmatrix](https://docs.scipy.org/doc/scipy/reference/generated/scipy.sparse.spmatrix.html#scipy.sparse.spmatrix) – The composed matrix represented by this decomposition.

**copy**()

Copy this decomposition.

<span id="page-5-0"></span>Returns A copy of this decomposition.

Return type *[matrix.decompositions.DecompositionBase](#page-10-1)*

#### **decomposition\_type**

 $str$  – The type of this decompositon.

#### **is\_permuted**

[bool](https://docs.python.org/3/library/functions.html#bool) – Whether this is a decompositon with permutation.

#### **is\_sparse**

[bool](https://docs.python.org/3/library/functions.html#bool) – Whether this is a sparse decompositon.

#### **is\_type**(*decomposition\_type*)

Whether this is a decomposition of the passed type.

**Parameters decomposition\_type** ([str](https://docs.python.org/3/library/stdtypes.html#str)) – The decomposition type according to which is checked.

Returns Whether this is a decomposition of the passed type.

Return type [bool](https://docs.python.org/3/library/functions.html#bool)

#### **n**

[int](https://docs.python.org/3/library/functions.html#int) – The dimension of the squared decomposed matrix.

#### **p**

[numpy.ndarray](https://docs.scipy.org/doc/numpy/reference/generated/numpy.ndarray.html#numpy.ndarray) – The permutation vector. A[p[:, np.newaxis], p[np.newaxis, :]] is the matrix A permuted by the permutation of the decomposition

#### **p\_inverse**

[numpy.ndarray](https://docs.scipy.org/doc/numpy/reference/generated/numpy.ndarray.html#numpy.ndarray) – The permutation vector that undos the permutation.

#### **permute\_matrix**(*A*)

Permute a matrix by the permutation of the decomposition.

**Parameters A** ([numpy.ndarray](https://docs.scipy.org/doc/numpy/reference/generated/numpy.ndarray.html#numpy.ndarray) or [scipy.sparse.spmatrix](https://docs.scipy.org/doc/scipy/reference/generated/scipy.sparse.spmatrix.html#scipy.sparse.spmatrix)) – The matrix that should be permuted.

Returns The matrix *A* permuted by the permutation of the decomposition.

Return type [numpy.ndarray](https://docs.scipy.org/doc/numpy/reference/generated/numpy.ndarray.html#numpy.ndarray) or [scipy.sparse.spmatrix](https://docs.scipy.org/doc/scipy/reference/generated/scipy.sparse.spmatrix.html#scipy.sparse.spmatrix)

#### **to**(*decomposition\_type*, *copy=False*)

Convert decomposition to passed type.

#### Parameters

- **decomposition\_type**  $(str)$  $(str)$  $(str)$  The decomposition type to which this decomposition is converted.
- **copy** ([bool](https://docs.python.org/3/library/functions.html#bool)) Whether the data of this decomposition should always be copied or only if needed.
- Returns If the type of this decomposition is not *decomposition\_type*, a decompostion of type *decomposition\_type* is returned which represents the same decomposed matrix as this decomposition. Otherwise this decomposition or a copy of it is returned, depending on *copy*.

Return type *[matrix.decompositions.DecompositionBase](#page-10-1)*

#### **to\_LDL\_Decomposition**()

#### **to\_any**(*\*decomposition\_types*, *copy=False*)

Convert decomposition to any of the passed types.

#### Parameters

- <span id="page-6-1"></span>•  $\star$  decomposition types  $(s \, tr)$  – The decomposition types to any of them this this decomposition is converted.
- **copy** ([bool](https://docs.python.org/3/library/functions.html#bool)) Whether the data of this decomposition should always be copied or only if needed.
- Returns If the type of this decomposition is not in *decomposition\_types*, a decompostion of type *decomposition* type $[0]$  is returned which represents the same decomposed matrix as this decomposition. Otherwise this decomposition or a copy of it is returned, depending on *copy*.

Return type *[matrix.decompositions.DecompositionBase](#page-10-1)*

#### **unpermute\_matrix**(*A*)

Unpermute a matrix permuted by the permutation of the decomposition.

**Parameters A** ([numpy.ndarray](https://docs.scipy.org/doc/numpy/reference/generated/numpy.ndarray.html#numpy.ndarray) or [scipy.sparse.spmatrix](https://docs.scipy.org/doc/scipy/reference/generated/scipy.sparse.spmatrix.html#scipy.sparse.spmatrix)) – The matrix that should be unpermuted.

Returns The matrix *A* unpermuted by the permutation of the decomposition.

Return type [numpy.ndarray](https://docs.scipy.org/doc/numpy/reference/generated/numpy.ndarray.html#numpy.ndarray) or [scipy.sparse.spmatrix](https://docs.scipy.org/doc/scipy/reference/generated/scipy.sparse.spmatrix.html#scipy.sparse.spmatrix)

### <span id="page-6-0"></span>**1.2 LDL decomposition**

```
class matrix.decompositions.LDL_Decomposition(L, d, p=None)
Bases: matrix.decompositions.DecompositionBase
```
A matrix decomposition where  $LDL<sup>H</sup>$  is the decomposed (permuted) matrix.

*L* is a lower triangle matrix with ones on the diagonal. *D* is a diagonal matrix. Only the diagonal values of *D* are stored.

#### **Parameters**

- **L** ([numpy.ndarray](https://docs.scipy.org/doc/numpy/reference/generated/numpy.ndarray.html#numpy.ndarray) or [scipy.sparse.spmatrix](https://docs.scipy.org/doc/scipy/reference/generated/scipy.sparse.spmatrix.html#scipy.sparse.spmatrix)) The matrix *L* of the decomposition.
- **d** ([numpy.ndarray](https://docs.scipy.org/doc/numpy/reference/generated/numpy.ndarray.html#numpy.ndarray)) The vector of the diagonal components of *D* of the decompositon.
- **p** ([numpy.ndarray](https://docs.scipy.org/doc/numpy/reference/generated/numpy.ndarray.html#numpy.ndarray)) The permutation vector used for the decomposition. This decomposition is of A[p[:, np.newaxis], p[np.newaxis, :]] where A is a matrix. optional, default: no permutation

```
D
```
[scipy.sparse.dia\\_matrix](https://docs.scipy.org/doc/scipy/reference/generated/scipy.sparse.dia_matrix.html#scipy.sparse.dia_matrix) - The permutation matrix.

**L**

[numpy.matrix](https://docs.scipy.org/doc/numpy/reference/generated/numpy.matrix.html#numpy.matrix) or [scipy.sparse.spmatrix](https://docs.scipy.org/doc/scipy/reference/generated/scipy.sparse.spmatrix.html#scipy.sparse.spmatrix) – The matrix *L* of the decomposition.

#### **LD**

numpy. matrix or scipy. sparse. spmatrix  $- A$  matrix whose diagonal values are the diagonal values of *D* and whose off-diagonal values are those of *L*.

**P**

scipy. sparse.dok\_matrix – The permutation matrix.  $P @ A @ P.H$  is the matrix A permuted by the permutation of the decomposition

#### **composed\_matrix**

[numpy.matrix](https://docs.scipy.org/doc/numpy/reference/generated/numpy.matrix.html#numpy.matrix) or [scipy.sparse.spmatrix](https://docs.scipy.org/doc/scipy/reference/generated/scipy.sparse.spmatrix.html#scipy.sparse.spmatrix) – The composed matrix represented by this decomposition.

#### <span id="page-7-0"></span>**copy**()

Copy this decomposition.

Returns A copy of this decomposition.

Return type *[matrix.decompositions.DecompositionBase](#page-10-1)*

#### **d**

[numpy.ndarray](https://docs.scipy.org/doc/numpy/reference/generated/numpy.ndarray.html#numpy.ndarray) – The diagonal vector of the matrix *D* of the decomposition.

#### **decomposition\_type**

 $str$  – The type of this decompositon.

#### **is\_permuted**

[bool](https://docs.python.org/3/library/functions.html#bool) – Whether this is a decompositon with permutation.

#### **is\_sparse**

[bool](https://docs.python.org/3/library/functions.html#bool) – Whether this is a sparse decompositon.

#### **is\_type**(*decomposition\_type*)

Whether this is a decomposition of the passed type.

**Parameters decomposition\_type** ([str](https://docs.python.org/3/library/stdtypes.html#str)) – The decomposition type according to which is checked.

Returns Whether this is a decomposition of the passed type.

Return type [bool](https://docs.python.org/3/library/functions.html#bool)

#### **n**

[int](https://docs.python.org/3/library/functions.html#int) – The dimension of the squared decomposed matrix.

#### **p**

[numpy.ndarray](https://docs.scipy.org/doc/numpy/reference/generated/numpy.ndarray.html#numpy.ndarray) – The permutation vector. A[p[:, np.newaxis], p[np.newaxis, :]] is the matrix A permuted by the permutation of the decomposition

#### **p\_inverse**

 $numpy$ .  $ndarray - The permutation vector that undos the permutation.$ 

#### **permute\_matrix**(*A*)

Permute a matrix by the permutation of the decomposition.

Parameters A ([numpy.ndarray](https://docs.scipy.org/doc/numpy/reference/generated/numpy.ndarray.html#numpy.ndarray) or [scipy.sparse.spmatrix](https://docs.scipy.org/doc/scipy/reference/generated/scipy.sparse.spmatrix.html#scipy.sparse.spmatrix)) - The matrix that should be permuted.

Returns The matrix *A* permuted by the permutation of the decomposition.

Return type [numpy.ndarray](https://docs.scipy.org/doc/numpy/reference/generated/numpy.ndarray.html#numpy.ndarray) or [scipy.sparse.spmatrix](https://docs.scipy.org/doc/scipy/reference/generated/scipy.sparse.spmatrix.html#scipy.sparse.spmatrix)

#### **to**(*decomposition\_type*, *copy=False*)

Convert decomposition to passed type.

#### Parameters

- **decomposition\_type**  $(str)$  $(str)$  $(str)$  The decomposition type to which this decomposition is converted.
- **copy** ([bool](https://docs.python.org/3/library/functions.html#bool)) Whether the data of this decomposition should always be copied or only if needed.
- Returns If the type of this decomposition is not *decomposition\_type*, a decompostion of type *decomposition\_type* is returned which represents the same decomposed matrix as this decomposition. Otherwise this decomposition or a copy of it is returned, depending on *copy*.

Return type *[matrix.decompositions.DecompositionBase](#page-10-1)*

#### <span id="page-8-1"></span>**to\_LDL\_DecompositionCompressed**()

#### **to\_LL\_Decomposition**()

**to\_any**(*\*decomposition\_types*, *copy=False*)

Convert decomposition to any of the passed types.

#### Parameters

- **\*decomposition\_types**  $(s \, tr)$  The decomposition types to any of them this this decomposition is converted.
- **copy** ([bool](https://docs.python.org/3/library/functions.html#bool)) Whether the data of this decomposition should always be copied or only if needed.
- Returns If the type of this decomposition is not in *decomposition\_types*, a decompostion of type *decomposition\_type[0]* is returned which represents the same decomposed matrix as this decomposition. Otherwise this decomposition or a copy of it is returned, depending on *copy*.

Return type *[matrix.decompositions.DecompositionBase](#page-10-1)*

#### **unpermute\_matrix**(*A*)

Unpermute a matrix permuted by the permutation of the decomposition.

Parameters **A** ([numpy.ndarray](https://docs.scipy.org/doc/numpy/reference/generated/numpy.ndarray.html#numpy.ndarray) or [scipy.sparse.spmatrix](https://docs.scipy.org/doc/scipy/reference/generated/scipy.sparse.spmatrix.html#scipy.sparse.spmatrix)) – The matrix that should be unpermuted.

Returns The matrix *A* unpermuted by the permutation of the decomposition.

Return type [numpy.ndarray](https://docs.scipy.org/doc/numpy/reference/generated/numpy.ndarray.html#numpy.ndarray) or [scipy.sparse.spmatrix](https://docs.scipy.org/doc/scipy/reference/generated/scipy.sparse.spmatrix.html#scipy.sparse.spmatrix)

### <span id="page-8-0"></span>**1.3 LDL decomposition compressed**

```
class matrix.decompositions.LDL_DecompositionCompressed(LD, p=None)
Bases: matrix.decompositions.DecompositionBase
```
A matrix decomposition where  $LDL<sup>H</sup>$  is the decomposed (permuted) matrix.

*L* is a lower triangle matrix with ones on the diagonal. *D* is a diagonal matrix. *L* and *D* are stored in one matrix whose diagonal values are the diagonal values of *D* and whose off-diagonal values are those of *L*.

#### Parameters

- LD ([numpy.ndarray](https://docs.scipy.org/doc/numpy/reference/generated/numpy.ndarray.html#numpy.ndarray) or [scipy.sparse.spmatrix](https://docs.scipy.org/doc/scipy/reference/generated/scipy.sparse.spmatrix.html#scipy.sparse.spmatrix)) A matrix whose diagonal values are the diagonal values of *D* and whose off-diagonal values are those of *L*.
- **p** ([numpy.ndarray](https://docs.scipy.org/doc/numpy/reference/generated/numpy.ndarray.html#numpy.ndarray)) The permutation vector used for the decomposition. This decomposition is of A[p[:, np.newaxis], p[np.newaxis, :]] where A is a matrix. optional, default: no permutation

```
D
```
[scipy.sparse.dia\\_matrix](https://docs.scipy.org/doc/scipy/reference/generated/scipy.sparse.dia_matrix.html#scipy.sparse.dia_matrix) – The permutation matrix.

**L**

[numpy.matrix](https://docs.scipy.org/doc/numpy/reference/generated/numpy.matrix.html#numpy.matrix) or [scipy.sparse.spmatrix](https://docs.scipy.org/doc/scipy/reference/generated/scipy.sparse.spmatrix.html#scipy.sparse.spmatrix) – The matrix *L* of the decomposition.

**LD**

[numpy.matrix](https://docs.scipy.org/doc/numpy/reference/generated/numpy.matrix.html#numpy.matrix) or [scipy.sparse.spmatrix](https://docs.scipy.org/doc/scipy/reference/generated/scipy.sparse.spmatrix.html#scipy.sparse.spmatrix) – A matrix whose diagonal values are the diagonal values of *D* and whose off-diagonal values are those of *L*.

#### <span id="page-9-0"></span>**P**

[scipy.sparse.dok\\_matrix](https://docs.scipy.org/doc/scipy/reference/generated/scipy.sparse.dok_matrix.html#scipy.sparse.dok_matrix) – The permutation matrix.  $P \& A \& P.H$  is the matrix A permuted by the permutation of the decomposition

#### **composed\_matrix**

[numpy.matrix](https://docs.scipy.org/doc/numpy/reference/generated/numpy.matrix.html#numpy.matrix) or [scipy.sparse.spmatrix](https://docs.scipy.org/doc/scipy/reference/generated/scipy.sparse.spmatrix.html#scipy.sparse.spmatrix) – The composed matrix represented by this decomposition.

**copy**()

Copy this decomposition.

Returns A copy of this decomposition.

Return type *[matrix.decompositions.DecompositionBase](#page-10-1)*

#### **d**

[numpy.ndarray](https://docs.scipy.org/doc/numpy/reference/generated/numpy.ndarray.html#numpy.ndarray) – The diagonal vector of the matrix  $D$  of the decomposition.

#### **decomposition\_type**

 $str$  – The type of this decompositon.

#### **is\_permuted**

[bool](https://docs.python.org/3/library/functions.html#bool) – Whether this is a decompositon with permutation.

#### **is\_sparse**

[bool](https://docs.python.org/3/library/functions.html#bool) – Whether this is a sparse decompositon.

#### **is\_type**(*decomposition\_type*)

Whether this is a decomposition of the passed type.

**Parameters decomposition\_type** ([str](https://docs.python.org/3/library/stdtypes.html#str)) – The decomposition type according to which is checked.

Returns Whether this is a decomposition of the passed type.

#### Return type [bool](https://docs.python.org/3/library/functions.html#bool)

#### **n**

[int](https://docs.python.org/3/library/functions.html#int) – The dimension of the squared decomposed matrix.

#### **p**

[numpy.ndarray](https://docs.scipy.org/doc/numpy/reference/generated/numpy.ndarray.html#numpy.ndarray) – The permutation vector. A[p[:, np.newaxis], p[np.newaxis, :]] is the matrix A permuted by the permutation of the decomposition

#### **p\_inverse**

[numpy.ndarray](https://docs.scipy.org/doc/numpy/reference/generated/numpy.ndarray.html#numpy.ndarray) – The permutation vector that undos the permutation.

#### **permute\_matrix**(*A*)

Permute a matrix by the permutation of the decomposition.

**Parameters A** ([numpy.ndarray](https://docs.scipy.org/doc/numpy/reference/generated/numpy.ndarray.html#numpy.ndarray) or [scipy.sparse.spmatrix](https://docs.scipy.org/doc/scipy/reference/generated/scipy.sparse.spmatrix.html#scipy.sparse.spmatrix)) – The matrix that should be permuted.

Returns The matrix *A* permuted by the permutation of the decomposition.

Return type [numpy.ndarray](https://docs.scipy.org/doc/numpy/reference/generated/numpy.ndarray.html#numpy.ndarray) or [scipy.sparse.spmatrix](https://docs.scipy.org/doc/scipy/reference/generated/scipy.sparse.spmatrix.html#scipy.sparse.spmatrix)

**to**(*decomposition\_type*, *copy=False*)

Convert decomposition to passed type.

#### Parameters

• **decomposition\_type** ([str](https://docs.python.org/3/library/stdtypes.html#str)) – The decomposition type to which this decomposition is converted.

- <span id="page-10-2"></span>• **copy** ([bool](https://docs.python.org/3/library/functions.html#bool)) – Whether the data of this decomposition should always be copied or only if needed.
- Returns If the type of this decomposition is not *decomposition\_type*, a decompostion of type *decomposition\_type* is returned which represents the same decomposed matrix as this decomposition. Otherwise this decomposition or a copy of it is returned, depending on *copy*.

Return type *[matrix.decompositions.DecompositionBase](#page-10-1)*

#### **to\_LDL\_Decomposition**()

```
to_any(*decomposition_types, copy=False)
```
Convert decomposition to any of the passed types.

#### Parameters

- $\star$  decomposition\_types ( $str$ ) The decomposition types to any of them this this decomposition is converted.
- **copy** ([bool](https://docs.python.org/3/library/functions.html#bool)) Whether the data of this decomposition should always be copied or only if needed.
- Returns If the type of this decomposition is not in *decomposition\_types*, a decompostion of type *decomposition type[0]* is returned which represents the same decomposed matrix as this decomposition. Otherwise this decomposition or a copy of it is returned, depending on *copy*.

Return type *[matrix.decompositions.DecompositionBase](#page-10-1)*

#### **unpermute\_matrix**(*A*)

Unpermute a matrix permuted by the permutation of the decomposition.

Parameters **A** ([numpy.ndarray](https://docs.scipy.org/doc/numpy/reference/generated/numpy.ndarray.html#numpy.ndarray) or [scipy.sparse.spmatrix](https://docs.scipy.org/doc/scipy/reference/generated/scipy.sparse.spmatrix.html#scipy.sparse.spmatrix)) – The matrix that should be unpermuted.

Returns The matrix *A* unpermuted by the permutation of the decomposition.

Return type [numpy.ndarray](https://docs.scipy.org/doc/numpy/reference/generated/numpy.ndarray.html#numpy.ndarray) or [scipy.sparse.spmatrix](https://docs.scipy.org/doc/scipy/reference/generated/scipy.sparse.spmatrix.html#scipy.sparse.spmatrix)

### <span id="page-10-0"></span>**1.4 base decomposition**

<span id="page-10-1"></span>**class** matrix.decompositions.**DecompositionBase**(*p=None*, *decomposition\_type=None*) Bases: [object](https://docs.python.org/3/library/functions.html#object)

A matrix decomposition.

This class is a base class for matrix decompositions.

#### **Parameters**

- **p** ([numpy.ndarray](https://docs.scipy.org/doc/numpy/reference/generated/numpy.ndarray.html#numpy.ndarray)) The permutation vector used for the decomposition. This decomposition is of  $A[p]$ :, np.newaxis, p[np.newaxis, :]] where A is a matrix. optional, default: no permutation
- **decomposition\_type**  $(str)$  $(str)$  $(str)$  Type of this decomposition. optional, default: type not specified

**P**

[scipy.sparse.dok\\_matrix](https://docs.scipy.org/doc/scipy/reference/generated/scipy.sparse.dok_matrix.html#scipy.sparse.dok_matrix) – The permutation matrix.  $P \& A \& P.H$  is the matrix A permuted by the permutation of the decomposition

#### <span id="page-11-0"></span>**composed\_matrix**

[numpy.matrix](https://docs.scipy.org/doc/numpy/reference/generated/numpy.matrix.html#numpy.matrix) or [scipy.sparse.spmatrix](https://docs.scipy.org/doc/scipy/reference/generated/scipy.sparse.spmatrix.html#scipy.sparse.spmatrix) – The composed matrix represented by this decomposition.

#### **copy**()

Copy this decomposition.

Returns A copy of this decomposition.

Return type *[matrix.decompositions.DecompositionBase](#page-10-1)*

#### **decomposition\_type**

 $str$  – The type of this decompositon.

#### **is\_permuted**

[bool](https://docs.python.org/3/library/functions.html#bool) – Whether this is a decompositon with permutation.

#### **is\_sparse**

[bool](https://docs.python.org/3/library/functions.html#bool) – Whether this is a sparse decompositon.

#### **is\_type**(*decomposition\_type*)

Whether this is a decomposition of the passed type.

**Parameters decomposition\_type** ([str](https://docs.python.org/3/library/stdtypes.html#str)) – The decomposition type according to which is checked.

Returns Whether this is a decomposition of the passed type.

Return type [bool](https://docs.python.org/3/library/functions.html#bool)

#### **n**

[int](https://docs.python.org/3/library/functions.html#int) – The dimension of the squared decomposed matrix.

#### **p**

[numpy.ndarray](https://docs.scipy.org/doc/numpy/reference/generated/numpy.ndarray.html#numpy.ndarray) – The permutation vector. A[p[:, np.newaxis], p[np.newaxis, :]] is the matrix A permuted by the permutation of the decomposition

#### **p\_inverse**

 $\text{numpy}$ .  $\text{ndarray} - \text{The permutation vector that undos the permutation.}$ 

#### **permute\_matrix**(*A*)

Permute a matrix by the permutation of the decomposition.

**Parameters A** ([numpy.ndarray](https://docs.scipy.org/doc/numpy/reference/generated/numpy.ndarray.html#numpy.ndarray) or [scipy.sparse.spmatrix](https://docs.scipy.org/doc/scipy/reference/generated/scipy.sparse.spmatrix.html#scipy.sparse.spmatrix)) – The matrix that should be permuted.

Returns The matrix *A* permuted by the permutation of the decomposition.

Return type [numpy.ndarray](https://docs.scipy.org/doc/numpy/reference/generated/numpy.ndarray.html#numpy.ndarray) or [scipy.sparse.spmatrix](https://docs.scipy.org/doc/scipy/reference/generated/scipy.sparse.spmatrix.html#scipy.sparse.spmatrix)

```
to(decomposition_type, copy=False)
```
Convert decomposition to passed type.

#### Parameters

- **decomposition\_type** ([str](https://docs.python.org/3/library/stdtypes.html#str)) The decomposition type to which this decomposition is converted.
- **copy** ([bool](https://docs.python.org/3/library/functions.html#bool)) Whether the data of this decomposition should always be copied or only if needed.
- Returns If the type of this decomposition is not *decomposition\_type*, a decompostion of type *decomposition\_type* is returned which represents the same decomposed matrix as this decomposition. Otherwise this decomposition or a copy of it is returned, depending on *copy*.

#### Return type *[matrix.decompositions.DecompositionBase](#page-10-1)*

<span id="page-12-0"></span>**to\_any**(*\*decomposition\_types*, *copy=False*)

Convert decomposition to any of the passed types.

#### Parameters

- **\*decomposition\_types** ([str](https://docs.python.org/3/library/stdtypes.html#str)) The decomposition types to any of them this this decomposition is converted.
- **copy** ([bool](https://docs.python.org/3/library/functions.html#bool)) Whether the data of this decomposition should always be copied or only if needed.
- Returns If the type of this decomposition is not in *decomposition\_types*, a decompostion of type *decomposition\_type[0]* is returned which represents the same decomposed matrix as this decomposition. Otherwise this decomposition or a copy of it is returned, depending on *copy*.

Return type *[matrix.decompositions.DecompositionBase](#page-10-1)*

#### **unpermute\_matrix**(*A*)

Unpermute a matrix permuted by the permutation of the decomposition.

Parameters **A** ([numpy.ndarray](https://docs.scipy.org/doc/numpy/reference/generated/numpy.ndarray.html#numpy.ndarray) or [scipy.sparse.spmatrix](https://docs.scipy.org/doc/scipy/reference/generated/scipy.sparse.spmatrix.html#scipy.sparse.spmatrix)) – The matrix that should be unpermuted.

Returns The matrix *A* unpermuted by the permutation of the decomposition.

Return type [numpy.ndarray](https://docs.scipy.org/doc/numpy/reference/generated/numpy.ndarray.html#numpy.ndarray) or [scipy.sparse.spmatrix](https://docs.scipy.org/doc/scipy/reference/generated/scipy.sparse.spmatrix.html#scipy.sparse.spmatrix)

### Errors

<span id="page-14-5"></span><span id="page-14-0"></span>This is an overview about the exceptions that could arise in this package. They are available in *matrix.errors*:

# <span id="page-14-1"></span>**2.1 MatrixNoDecompositionPossibleError**

<span id="page-14-4"></span>**class** matrix.errors.**MatrixNoDecompositionPossibleError**(*matrix=None*, *decompo-*

*sition\_decription=None*, *message=None*)

Bases: [matrix.errors.MatrixError](#page-15-3)

The matrix decomposition is not possible for this matrix.

### <span id="page-14-2"></span>**2.2 MatrixNoLDLDecompositionPossibleError**

**class** matrix.errors.**MatrixNoLDLDecompositionPossibleError**(*matrix=None*, *problem-*

*atic\_leading\_principal\_submatrix\_index=None*, *subdecomposition=None*) Bases: [matrix.errors.MatrixNoDecompositionPossibleWithProblematicSubdecompositionError](#page-15-4)

A LDL decomposition is not possible for this matrix.

# <span id="page-14-3"></span>**2.3 MatrixNoLLDecompositionPossibleError**

**class** matrix.errors.**MatrixNoLLDecompositionPossibleError**(*matrix=None*, *problem-*

*atic\_leading\_principal\_submatrix\_index=None*, *subdecomposi-*

*tion=None*)

Bases: [matrix.errors.MatrixNoDecompositionPossibleWithProblematicSubdecompositionError](#page-15-4)

A LL decomposition is not possible for this matrix.

# <span id="page-15-5"></span><span id="page-15-0"></span>**2.4 MatrixDecompositionNoConversionImplementedError**

**class** matrix.errors.**MatrixDecompositionNoConversionImplementedError**(*original\_decomposition=None*,

Bases: [matrix.errors.MatrixError](#page-15-3)

A decomposition conversion is not implemented for this type.

# <span id="page-15-1"></span>**2.5 MatrixNoDecompositionPossibleWithProblematicSubdecompositionError**

<span id="page-15-4"></span>**class** matrix.errors.**MatrixNoDecompositionPossibleWithProblematicSubdecompositionError**(*matrix=None*,

*decomposition d problematic\_leading\_principal\_submatrix\_index=None*, *subdecomposi* $tion=$ 

Bases: [matrix.errors.MatrixNoDecompositionPossibleError](#page-14-4)

The desired matrix decomposition is not possible for this matrix. Only a subdecompostion could be calculated

# <span id="page-15-2"></span>**2.6 MatrixError**

<span id="page-15-3"></span>**class** matrix.errors.**MatrixError**(*matrix=None*, *message=None*) Bases: [Exception](https://docs.python.org/3/library/exceptions.html#Exception)

An exception related to a matrix.

This is the base exception for all exceptions in this package.

*de-*

*sired\_decomposition\_type=None*)

# Changelog

# <span id="page-16-1"></span><span id="page-16-0"></span>**3.1 v0.2**

- decompositons are now convertable to other decompositon types
- decompositions are now comparable

# <span id="page-16-2"></span>**3.2 v0.1**

- several decompositions types added (LL, LDL, LDL compressed)
- permutation capabilities added

Indices and tables

- <span id="page-18-0"></span>• genindex
- modindex
- search

# Index

## $\cap$

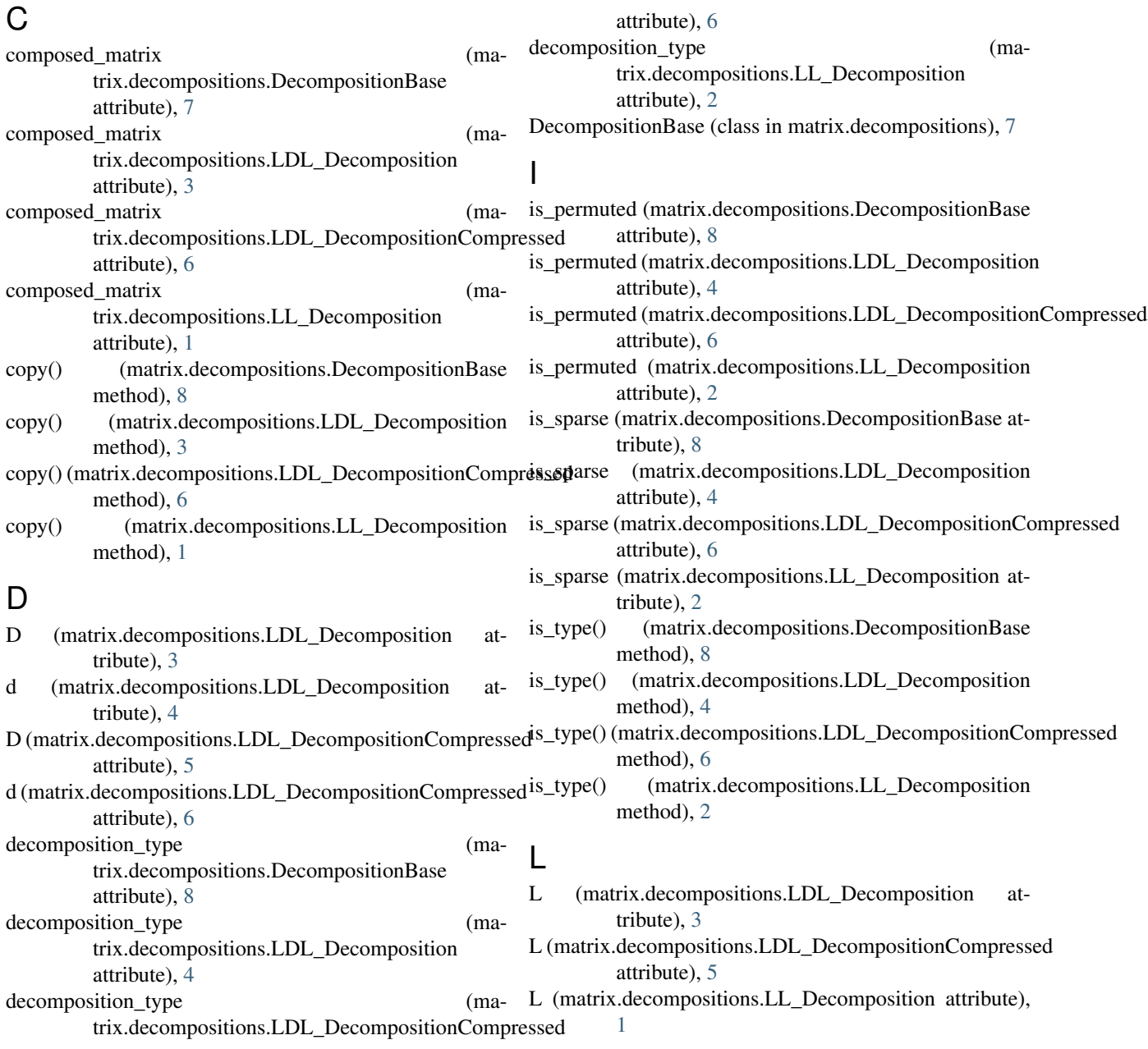

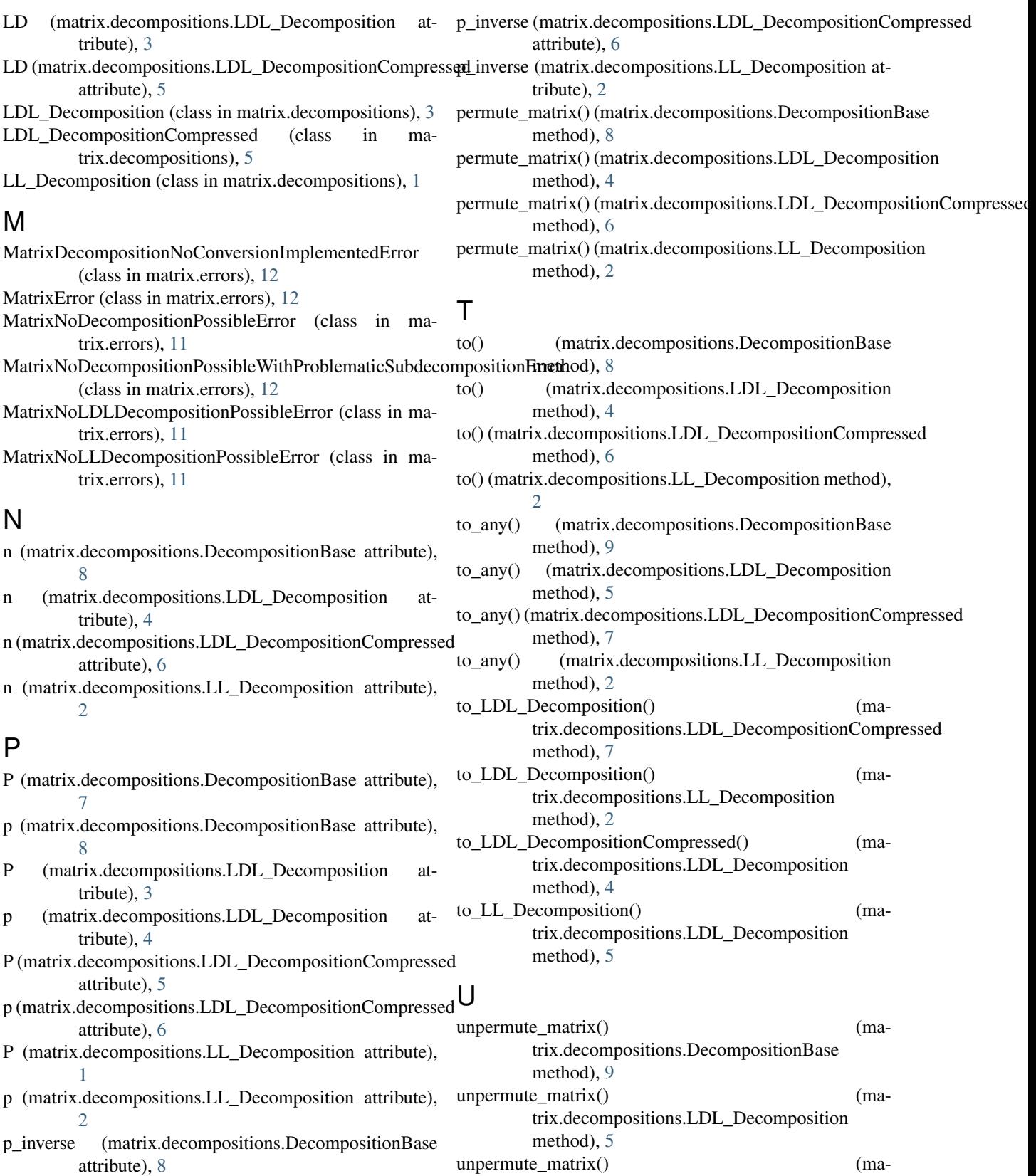

p\_inverse (matrix.decompositions.LDL\_Decomposition attribute), [4](#page-7-0)

trix.decompositions.LDL\_DecompositionCompressed

method), [7](#page-10-2)

unpermute\_matrix() (matrix.decompositions.LL\_Decomposition method),  $3$